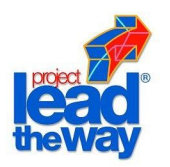

# Project 2.1.6 – Model Creation

## **Purpose**

Have you ever had to follow written directions? Maybe you were baking a cake or putting together a model. If something is left out, the entire project can be a failure.

Following directions is important, but creating directions for someone else is just as important.

# **Equipment**

- Computer with 3-D CAD solid modeling program
- Engineer's notebook
- Number 2 pencil

## **Procedure**

In this activity, you will create computer models of different objects.

- Create eleven objects located below using a 3-D solid modeling program.
- Produce an orthographic drawing, on a drawing sheet, of each object showing the three common views along with the isometric view,
- In your engineer's notebook, create a set of step-by-step instructions on how an object was created using the 3-D solid modeling program. The teacher will determine the object for which you will write the instructions.

Project Lead The Way, Inc. Copyright 2007 IED – Unit 2 – Lesson 2.1 – Project 2.1.6 – Model Creation – Page 2

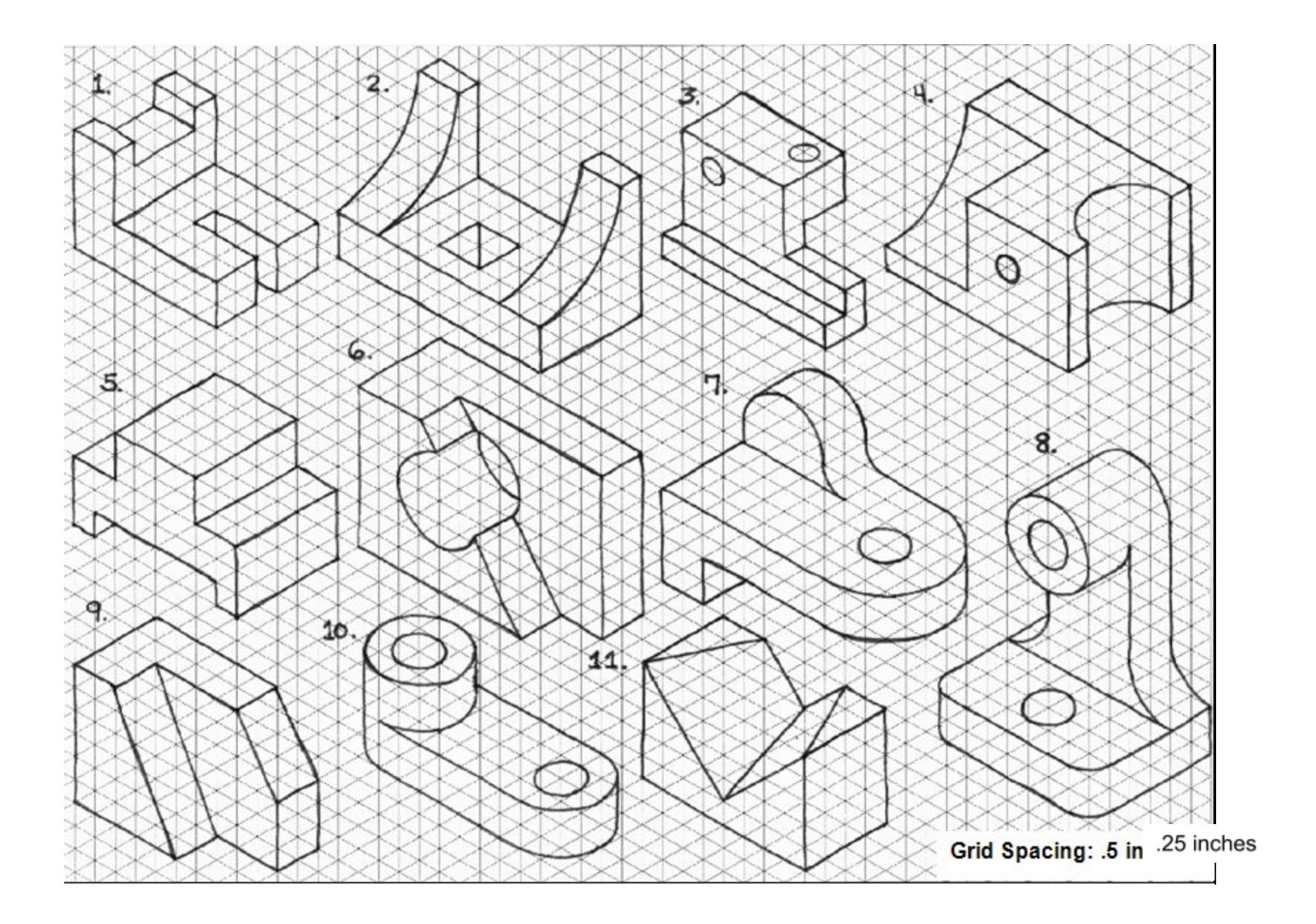

#### **Conclusion**

1. Why is it important to be detailed when documenting your design?

2. What was the harder part of writing: your step-by-step instructions or following your classmate's instructions? Why?

3. How is an object's mass different from its weight?

4. How does surface area differ from area?